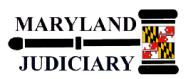

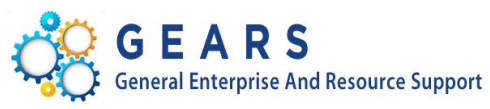

# **Quick Reference Tip Sheet**

## **LAST REVISED DATE: 07/08/2022**

### **General Information**

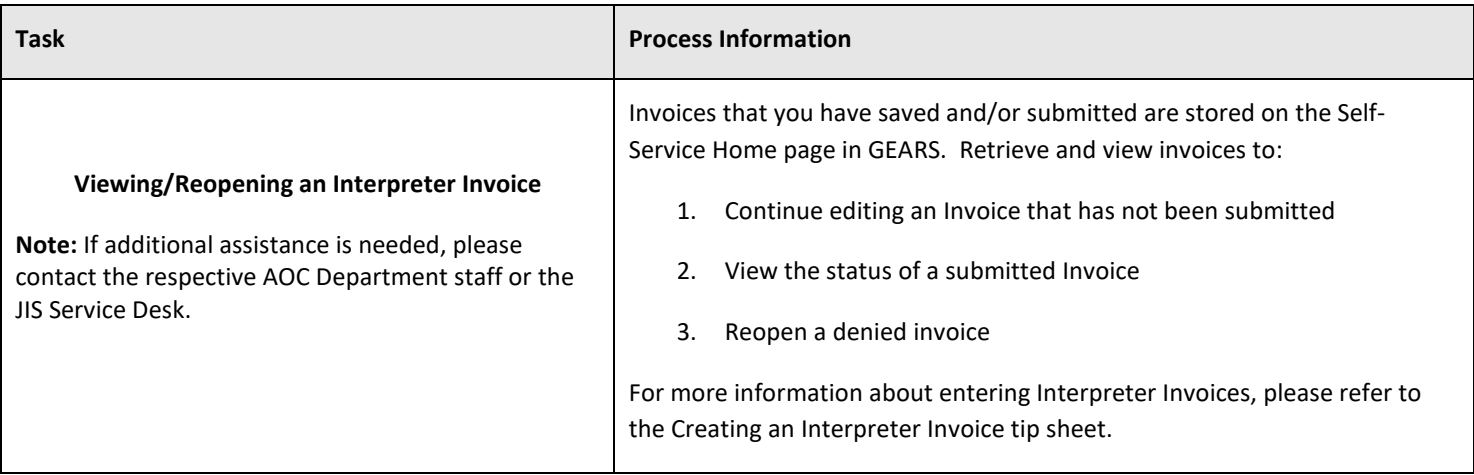

#### **GEARS Navigation**

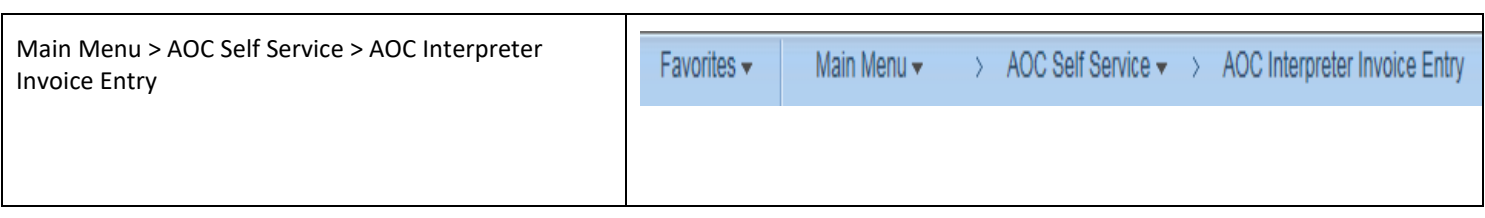

### **1.0 Process**

This document is intended to provide a quick reference to viewing/reopening Self-Service Interpreter Invoices in GEARS.

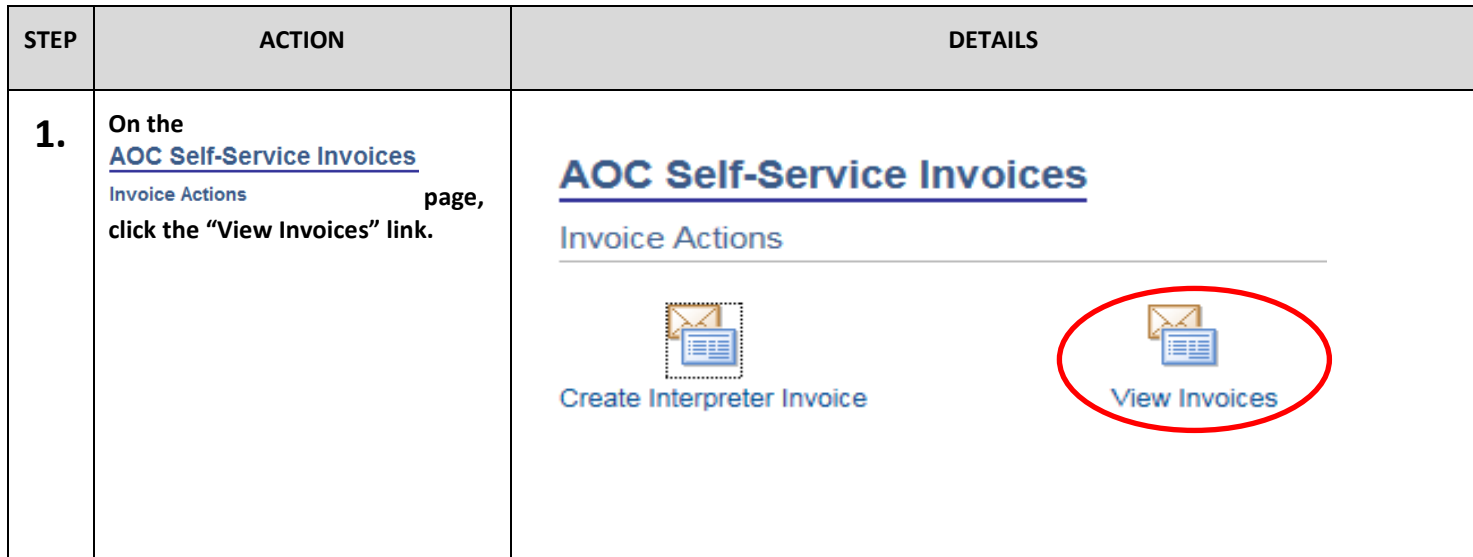

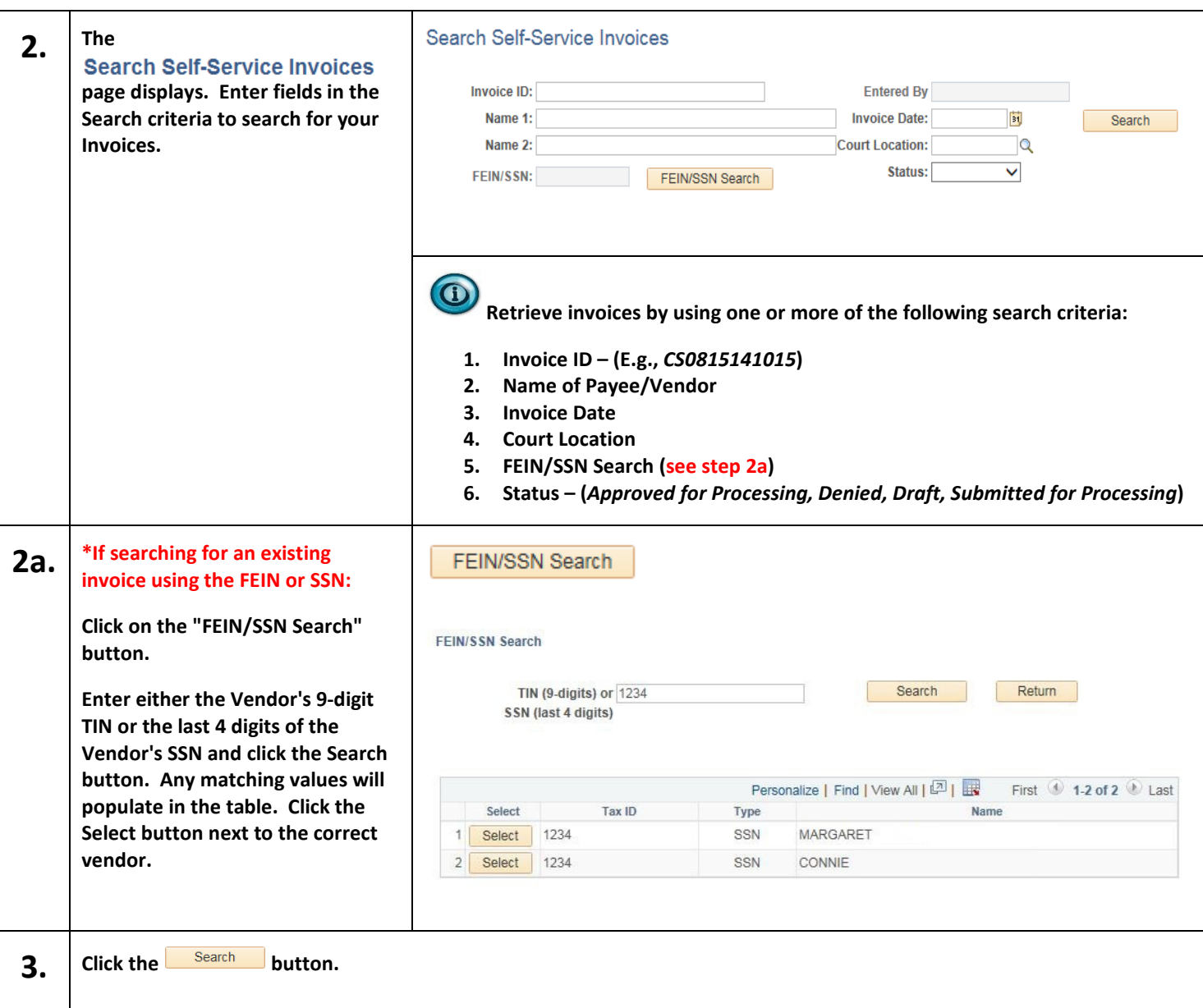

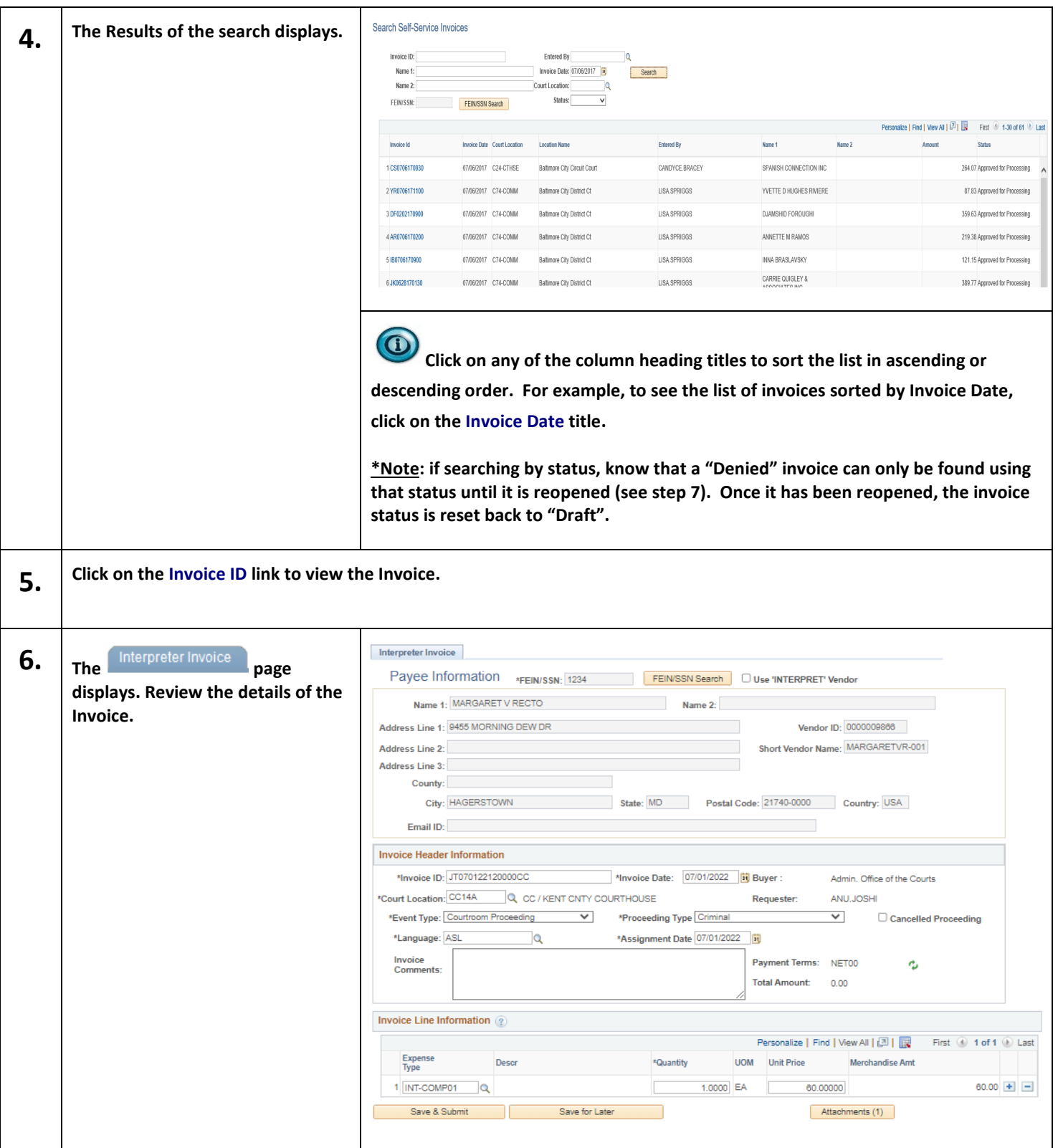

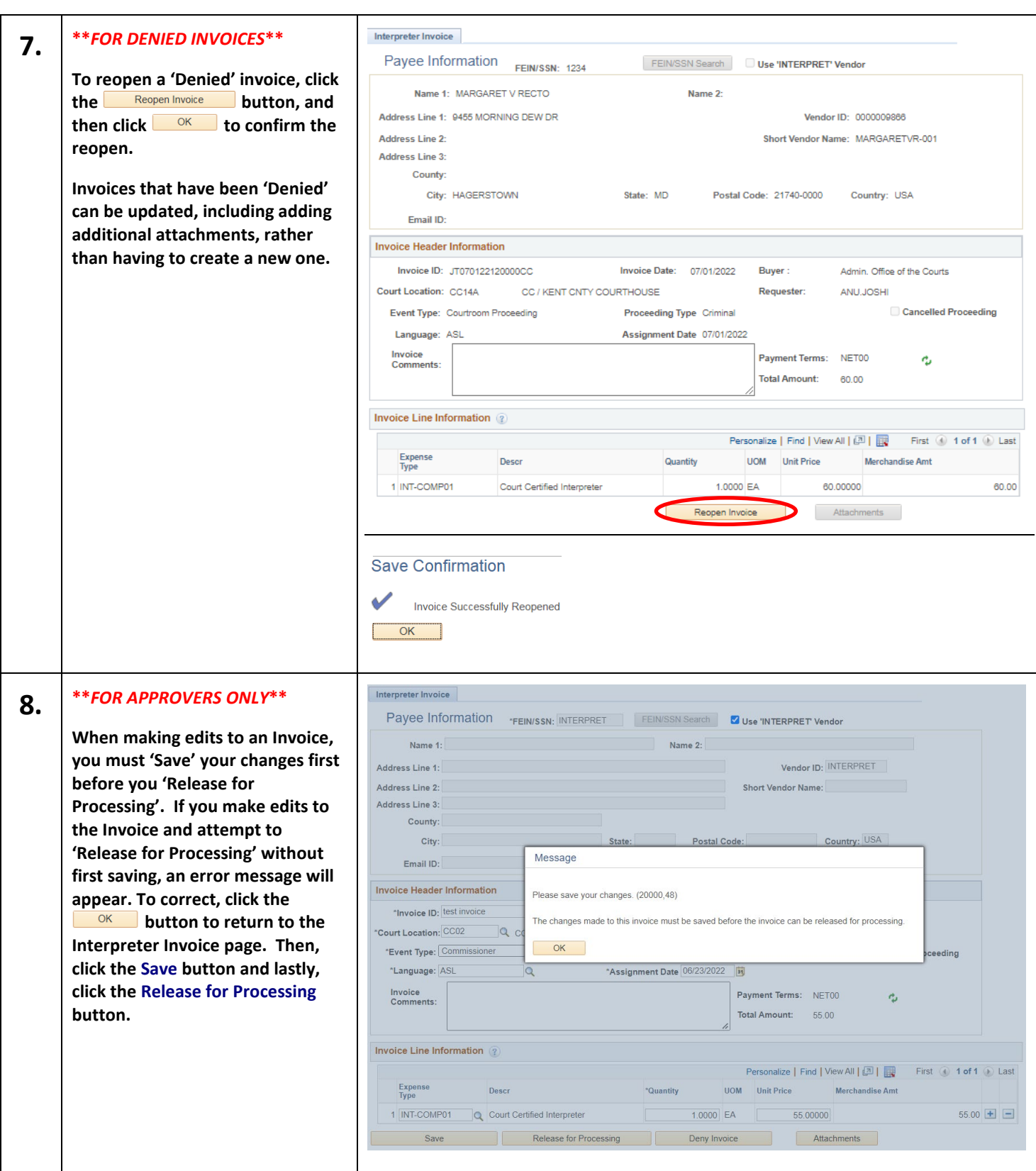

# *C* End of Document